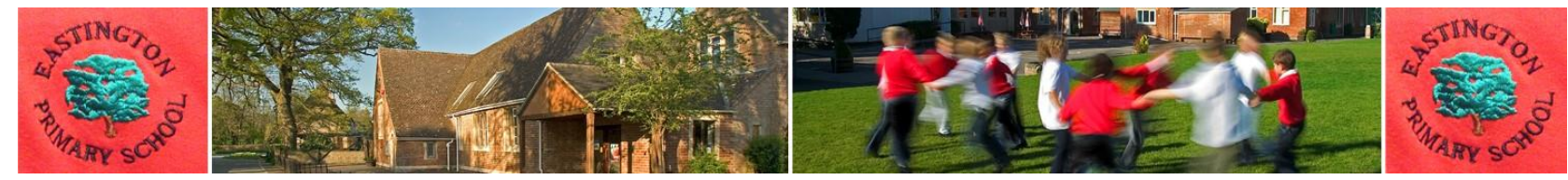

## **Computing**

## **Progression of knowledge, skills and understanding**

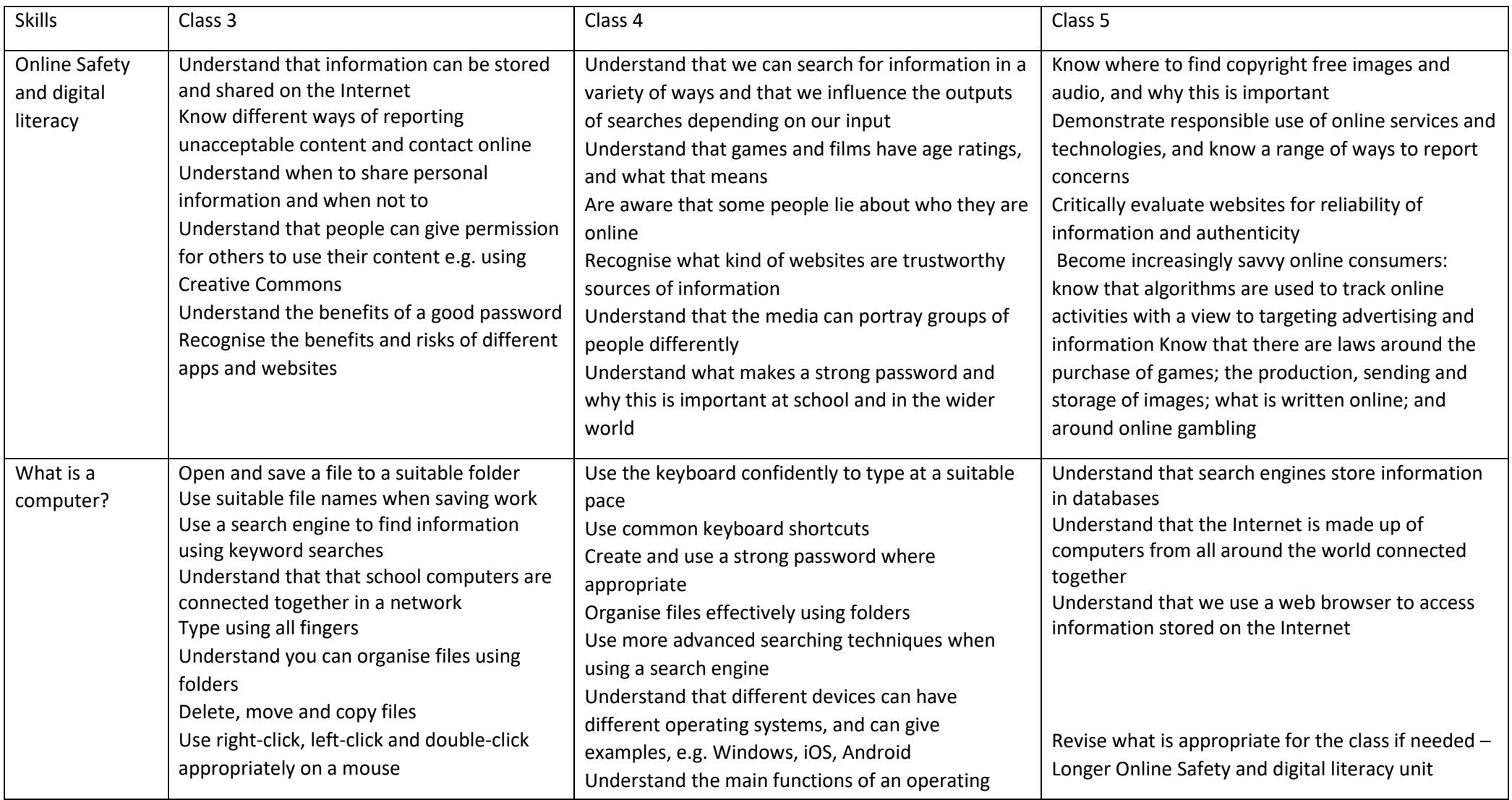

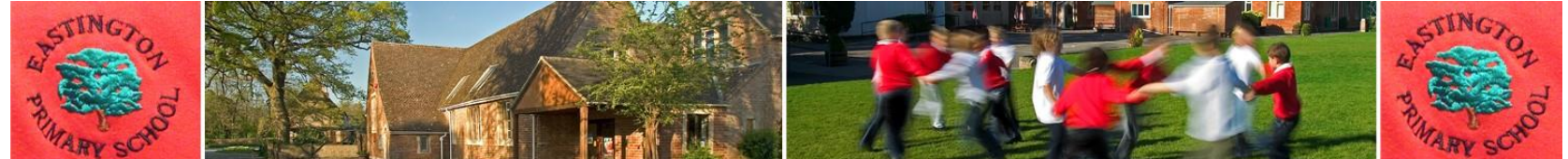

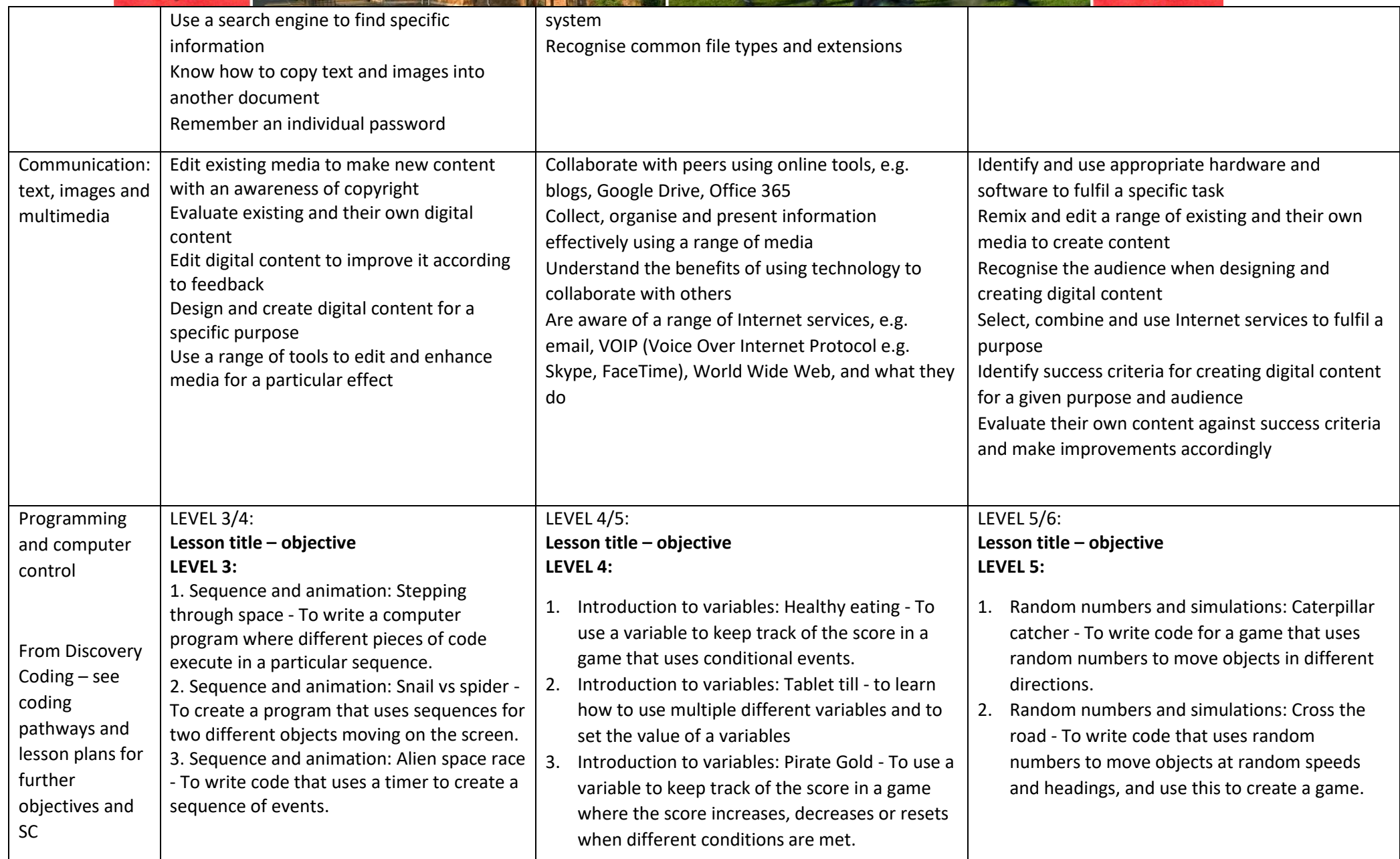

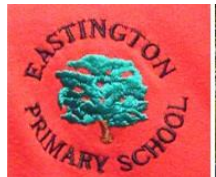

another.

events.

have collided. **LEVEL 4:**

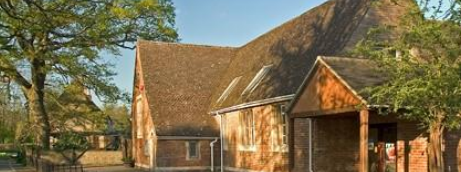

write code that uses a timer to create a

5. Conditional events: Space maze – To use conditional events to control movement 6. Conditional events: Self-driving car - To use conditional hit events to control the movement of a car on the screen.

7. Conditional events: Hungry Snake - To make a simple game that uses conditional hit events to check if one object has hit

8. Conditional events: Pufferfish pop - To program a simple game where conditional events are used to check whether objects

9. Introduction to variables: Pop game - To understand how a variable can be used to

11. Introduction to variables: Healthy eating - To use a variable to keep track of the score in a game that uses conditional events.

keep track of the score in a game. 10. Introduction to variables: Catch the coconuts - To use variables to keep track of the score in a game that uses conditional

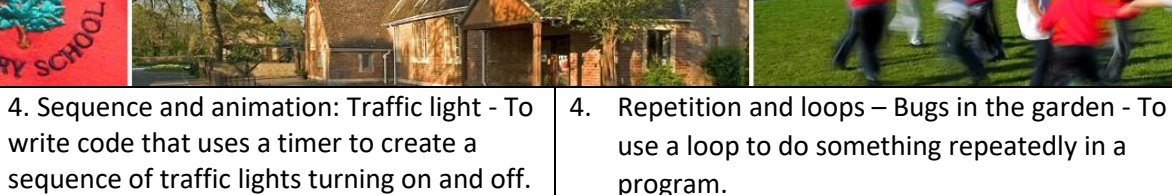

- 5. Repetition and loops: Driving me loopy To write code that uses nested loops to create a car-driving program.
- 6. Repetition and loops: Astronaut orbit To write the code to program use the concepts of loops, regular or infinite repetition, and 'if statement' blocks.
- 7. Repetition and loops: Hot air balloon show To use loops, a variable and if statements to create an animated scene performing a repeating pattern

## **LEVEL 5**

- 8. Speed, direction and coordinates: Faster and slower - To set values in code to control the speed of an object.
- 9. Speed, direction and coordinates: Speedy simulation - To use object properties (speed, heading and angle) to create a driving simulation.
- 10. Speed, direction and coordinates: Sailing the seas - To create a game where an objects position on the screen is controlled by making changes to its co-ordinates.
- 11. Speed, direction and coordinates: Parachuting cows - To write code including if statements to make an object rotate, and combine this with conditional events to make a game.
- 12. Random numbers and simulations: Racing at random - To be able to generate and display random numbers, and use these within the program for a car-racing game.
- 3. Random numbers and simulations: Ping Pong To create a game, using random headings in specific ranges.
- 4. Random numbers and simulations: Pinball To use random numbers in combination with variables and conditional hit events to create a realistic game.

## **LEVEL 6**

- 5. More complex variables: Shape-shifting To write code that prompts the user to input the value of a variable, and use this to create an interactive block chart.
- 6. More complex variables: Pop challenge To use my knowledge of variables to make a balloon pop game that gets harder as users score more points.
- 7. More complex variables: Toyshop till To write the code for a shopping till using variables to store and calculate values.
- 8. More complex variables: Stopwatch To create a stopwatch with stop, start, and reset buttons, and both digital and analogue displays.
- 9. Object properties: Don't feed the birds To create a game where players stop objects moving by changing their properties.
- 10. Object properties: Rocket blaster To write code that detects the properties of an object and passes the value of these properties (or a set of parameters) to other objects, and to use this to create a space game.
- 11. Object properties: Football fun to make a football game that passes the speed and

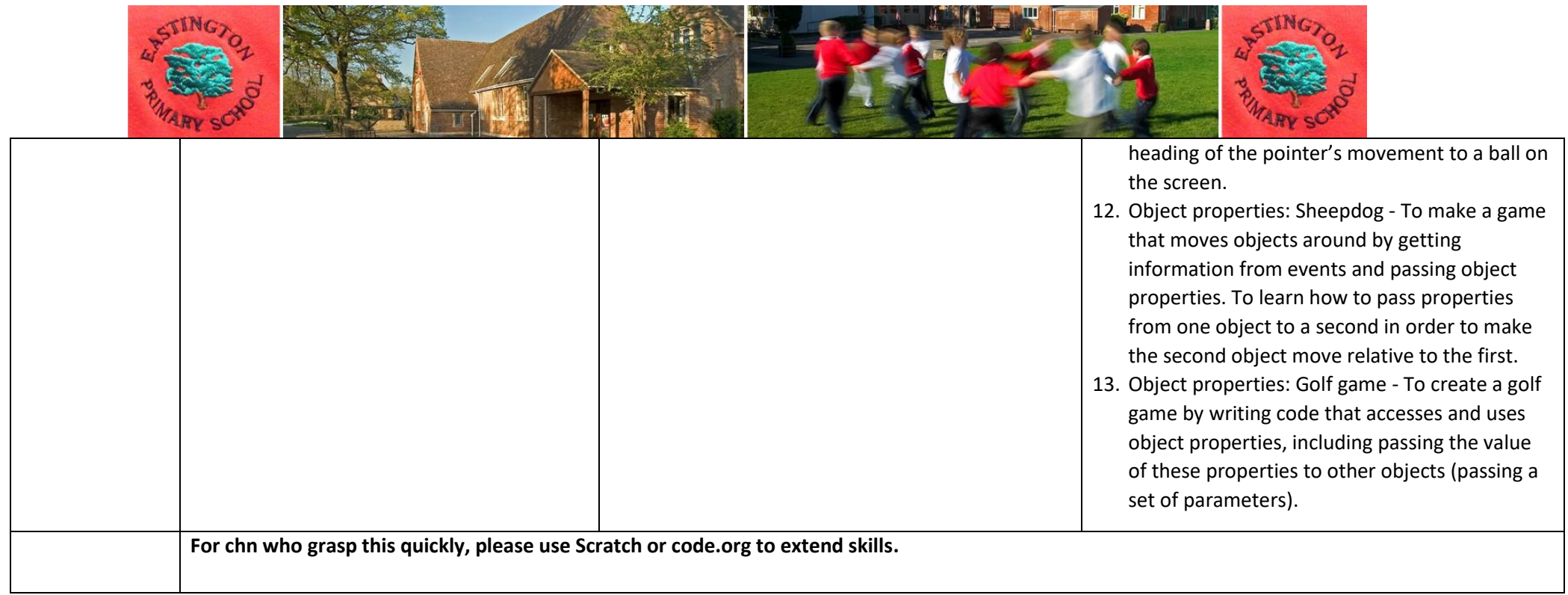